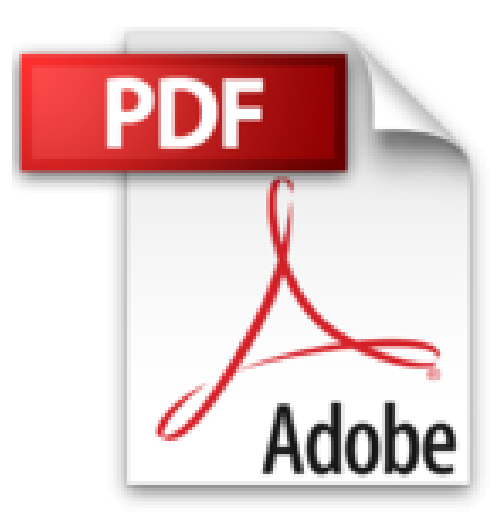

## **Microsoft Office 2010. 6 en 1. Par la pratique + windows 7. + Notions de l'ordinateur. + Exercices et solutions**

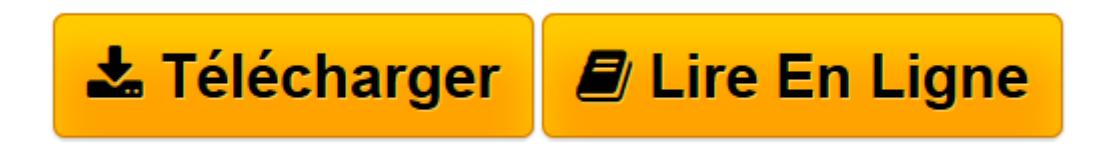

[Click here](http://bookspofr.club/fr/read.php?id=2893774261&src=fbs) if your download doesn"t start automatically

## **Microsoft Office 2010. 6 en 1. Par la pratique + windows 7. + Notions de l'ordinateur. + Exercices et solutions**

**Collectif** 

**Microsoft Office 2010. 6 en 1. Par la pratique + windows 7. + Notions de l'ordinateur. + Exercices et solutions** Collectif

**[Télécharger](http://bookspofr.club/fr/read.php?id=2893774261&src=fbs)** [Microsoft Office 2010. 6 en 1. Par la pratique + w ...pdf](http://bookspofr.club/fr/read.php?id=2893774261&src=fbs)

**[Lire en ligne](http://bookspofr.club/fr/read.php?id=2893774261&src=fbs)** [Microsoft Office 2010. 6 en 1. Par la pratique + ...pdf](http://bookspofr.club/fr/read.php?id=2893774261&src=fbs)

## **Téléchargez et lisez en ligne Microsoft Office 2010. 6 en 1. Par la pratique + windows 7. + Notions de l'ordinateur. + Exercices et solutions Collectif**

1200 pages

Download and Read Online Microsoft Office 2010. 6 en 1. Par la pratique + windows 7. + Notions de l'ordinateur. + Exercices et solutions Collectif #HIVXA6478F5

Lire Microsoft Office 2010. 6 en 1. Par la pratique + windows 7. + Notions de l'ordinateur. + Exercices et solutions par Collectif pour ebook en ligneMicrosoft Office 2010. 6 en 1. Par la pratique + windows 7. + Notions de l'ordinateur. + Exercices et solutions par Collectif Téléchargement gratuit de PDF, livres audio, livres à lire, bons livres à lire, livres bon marché, bons livres, livres en ligne, livres en ligne, revues de livres epub, lecture de livres en ligne, livres à lire en ligne, bibliothèque en ligne, bons livres à lire, PDF Les meilleurs livres à lire, les meilleurs livres pour lire les livres Microsoft Office 2010. 6 en 1. Par la pratique + windows 7. + Notions de l'ordinateur. + Exercices et solutions par Collectif à lire en ligne.Online Microsoft Office 2010. 6 en 1. Par la pratique + windows 7. + Notions de l'ordinateur. + Exercices et solutions par Collectif ebook Téléchargement PDFMicrosoft Office 2010. 6 en 1. Par la pratique + windows 7. + Notions de l'ordinateur. + Exercices et solutions par Collectif DocMicrosoft Office 2010. 6 en 1. Par la pratique + windows 7. + Notions de l'ordinateur. + Exercices et solutions par Collectif MobipocketMicrosoft Office 2010. 6 en 1. Par la pratique + windows 7. + Notions de l'ordinateur. + Exercices et solutions par Collectif EPub

## **HIVXA6478F5HIVXA6478F5HIVXA6478F5**